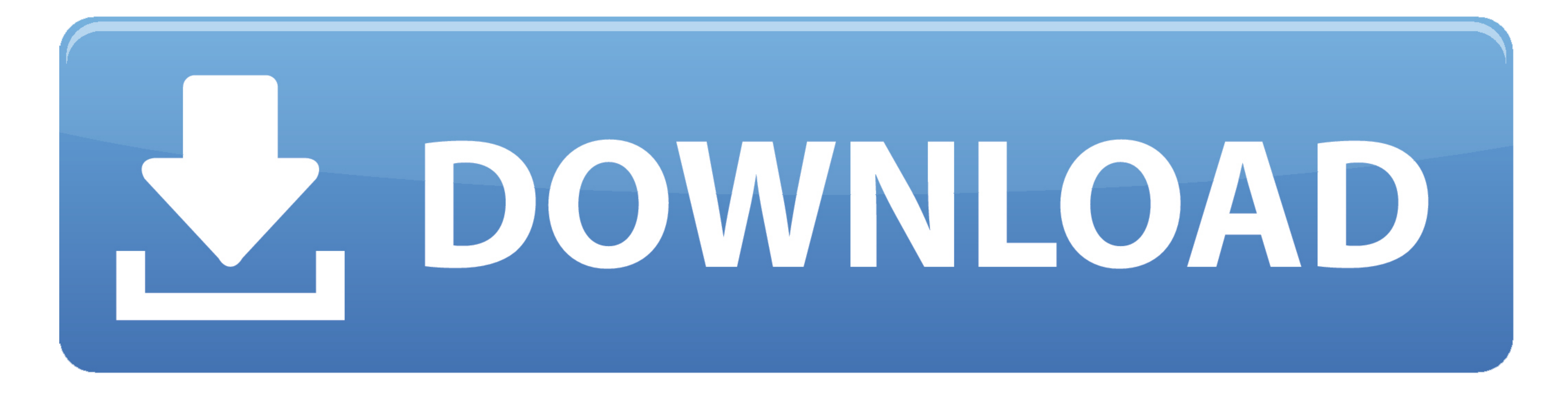

## [Java Jar Download For Mac](https://tiurll.com/1vkwsp)

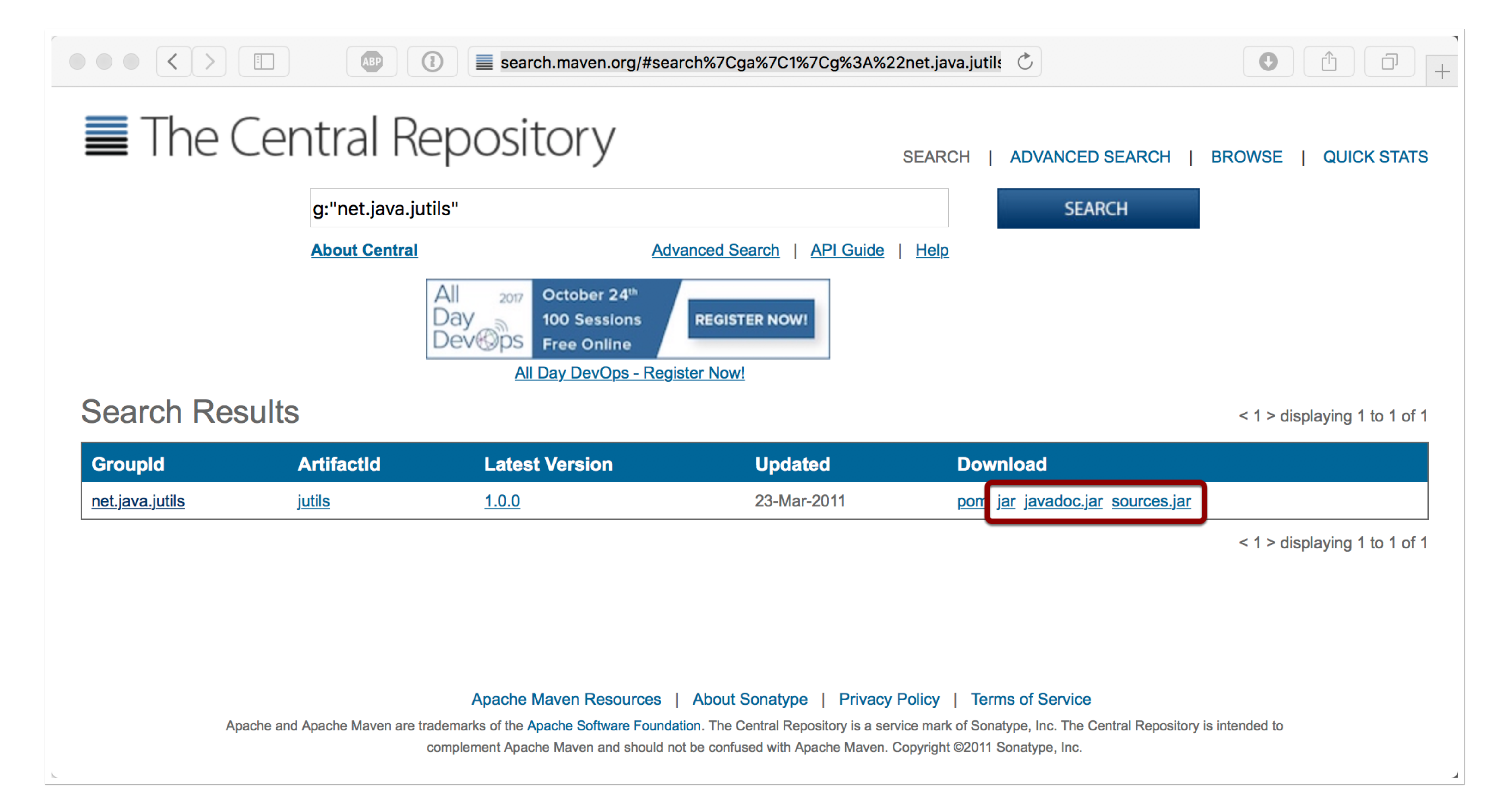

[Java Jar Download For Mac](https://tiurll.com/1vkwsp)

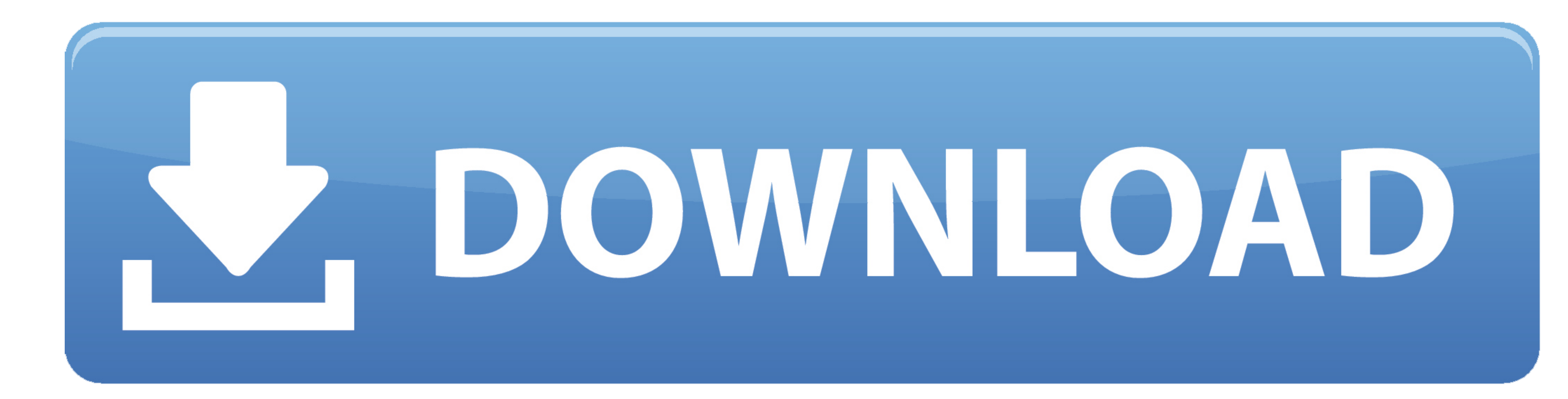

 $\frac{1}{2}$ 

0 3 An easy-to-use, user-friendly GUI for archived file formats ( jar, zip, tar).

0 Update 22 or later It is strongly recommended that you download and install the latest version of the JRE available for your operating system.. Polking dfield (Direction Field) Java Software Download:dfield jar Click to

**java**

java, java download, javascript, java jdk, java 8, java indonesia, java 64 bit, java minecraft, java tutorial, java update, javale mcgee, java runtime environment

Where did you download it from, java com or oracle com? If the latter, did you install the JRE or JDK? Either by migrating from a previous OS X or installing it when you first got your Lion Mac? Do you know if those files

Windows You may choose to download the Haploview Windows installer (hapinstall exe) from:Install Java For Mac\*\*You may instead choose to forgo the installer and simply download the JAR file, found below.. 0 11 jar Download For MacMysql-connector-java-5 1 0-bin jar Download For MacJava Jdk For Mac Download xml:lang='en-US'>Note: As of release 20121220, FitNesse comes in 2 flavours.. To run the program, click on 'Haploview jar' file in that folder Mac / Unix / Linux Currently there are no installers for Unix, please use the JAR download links instead.. jar Alternatively, if your system is configured properly, you should be able to start the program by double-clicking on the JAR file.. Install 1. Polking the installer file The installer file The installer will create a Haploview by double-clicking the installer will create a Haploview folder in your Start Menu.. FitNesse includes slf4j-jdk14, an slf4j implementa

 $\overline{\smash{2/2}}$ 

## **javascript**

com website just told me to update the overall software on my Mac and said that will take care of Java's latest version also.. Download Java Archive Jar Mac Software Advertisement JarWizy - A Java Archive Utility v.

## **java 8**